### Université Pierre et Marie Curie, Paris VI

### Master M1 SESI - Architecture et Conception de Systèmes Intégrés CCIAC - Conception de Circuits Intégrés Analogiques CMOS Hassan Aboushady, Michel Vasilevski

# TME3 : Dimensionnement et analyse fréquentielle d'un amplificateur à deux étages

#### **Avant propos**

Ce TME fait l'objet d'un compte-rendu qui devra être envoyé par email sous la forme d'un seul fichier au **format pdf** et au plus tard le **lundi 18/02/2013 à 23 :59**.

Pour réaliser ce TME, vous pouvez travailler en binôme, mais chaque étudiant doit rendre un compte rendu séparé.

Pour envoyer votre compte rendu, faite un "upload" d'un seul fichier pdf, nommé "NOM\_TME3\_CCIAC.pdf", à l'adresse suivante : "http://www-soc.lip6.fr/~hassan/ cciac.php".

**Matlab sous linux** : "/users/soft/matlab/jan03.v6.5r13/bin/matlab -nodesktop -nosplash" **Eldo sous linux** : "source /users/soft/mentor/AIDE.mentor2008.bash" puis "eldo fichier.cir"

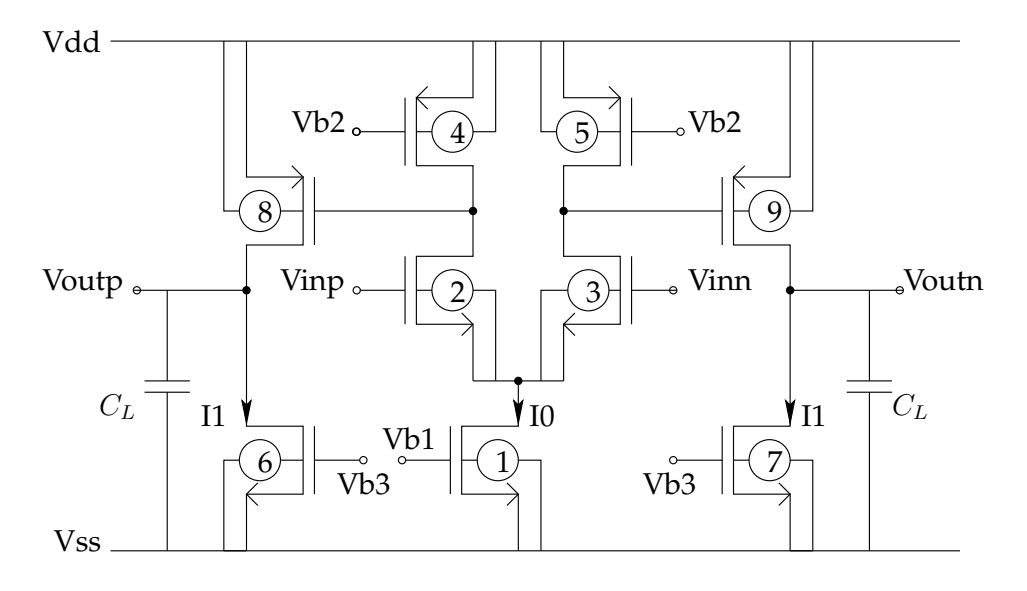

FIGURE 1 – Schéma d'un amplificateur différentiel à 2 étages.

En considérant l'amplificateur présenté Fig. 1, réalisez les exercices suivant :

## **1 Polarisation et dimensionnement**

– **Question 1 :** Déterminer les tensions de polarisation de l'amplificateur pour assurer la saturation de chaque transistor. On considère :

$$
Vdd = 1.2V \qquad Vinp = 0.6V \qquad Vinn = 0.6V
$$

$$
Voutp = 0.6V \qquad Voutn = 0.6V
$$

$$
Veg1 = 0.1V \qquad Veg5 = -0.1V \qquad Veg7 = 0.1V \tag{1}
$$

– **Question 2 :** Déterminer les dimensions des transistors. On considère :

$$
I0 = 100\mu A \quad I1 = 200\mu A \quad L = 0.5\mu m \tag{2}
$$

– **Question 3 :** Calculer le gain-DC, la fréquence de gain unitaire et l'excursion du signal de sortie.

### **2 Simulation**

- **Question 1 :** Décrire la "netlist Eldo" représentant le circuit et ajouter le "testbench" permettant une simulation AC du circuit avec "eldo". On considère  $C_L = 1pF$
- **Question 2 :** Visualiser la réponse en fréquence du gain et de la phase, en déduire la marge de phase.
- **Question 3 :** Ajouter une capacité de compensation à l'amplificateur pour atteindre une marge de phase de 60˚.
- **Question 4 :** Comparer les résultats de simulations avec vos calculs pour le gain-DC et la fréquence de gain unitaire.